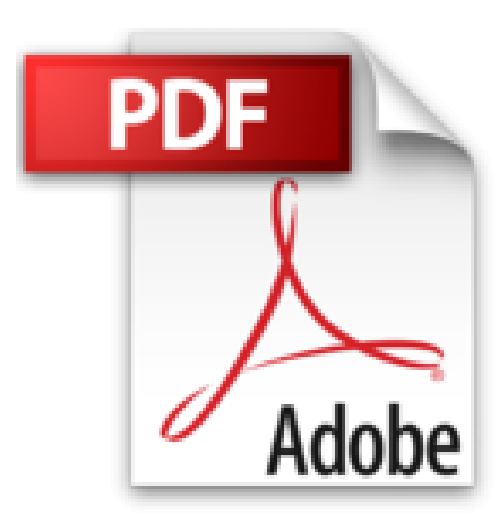

## **Créer ou reprendre une entreprise**

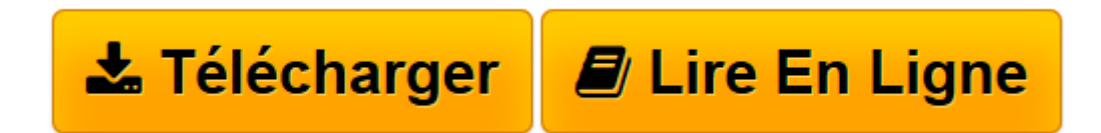

[Click here](http://bookspofr.club/fr/read.php?id=B00BONZ5JI&src=fbs) if your download doesn"t start automatically

## **Créer ou reprendre une entreprise**

Alexandre Grevet

**Créer ou reprendre une entreprise** Alexandre Grevet

**[Télécharger](http://bookspofr.club/fr/read.php?id=B00BONZ5JI&src=fbs)** [Créer ou reprendre une entreprise ...pdf](http://bookspofr.club/fr/read.php?id=B00BONZ5JI&src=fbs)

**[Lire en ligne](http://bookspofr.club/fr/read.php?id=B00BONZ5JI&src=fbs)** [Créer ou reprendre une entreprise ...pdf](http://bookspofr.club/fr/read.php?id=B00BONZ5JI&src=fbs)

## **Téléchargez et lisez en ligne Créer ou reprendre une entreprise Alexandre Grevet**

Download and Read Online Créer ou reprendre une entreprise Alexandre Grevet #YGMX2TCHEPN

Lire Créer ou reprendre une entreprise par Alexandre Grevet pour ebook en ligneCréer ou reprendre une entreprise par Alexandre Grevet Téléchargement gratuit de PDF, livres audio, livres à lire, bons livres à lire, livres bon marché, bons livres, livres en ligne, livres en ligne, revues de livres epub, lecture de livres en ligne, livres à lire en ligne, bibliothèque en ligne, bons livres à lire, PDF Les meilleurs livres à lire, les meilleurs livres pour lire les livres Créer ou reprendre une entreprise par Alexandre Grevet à lire en ligne.Online Créer ou reprendre une entreprise par Alexandre Grevet ebook Téléchargement PDFCréer ou reprendre une entreprise par Alexandre Grevet DocCréer ou reprendre une entreprise par Alexandre Grevet MobipocketCréer ou reprendre une entreprise par Alexandre Grevet EPub

## **YGMX2TCHEPNYGMX2TCHEPNYGMX2TCHEPN**